## User's Guide to the Feldspar Compiler

July 26, 2011

# **Contents**

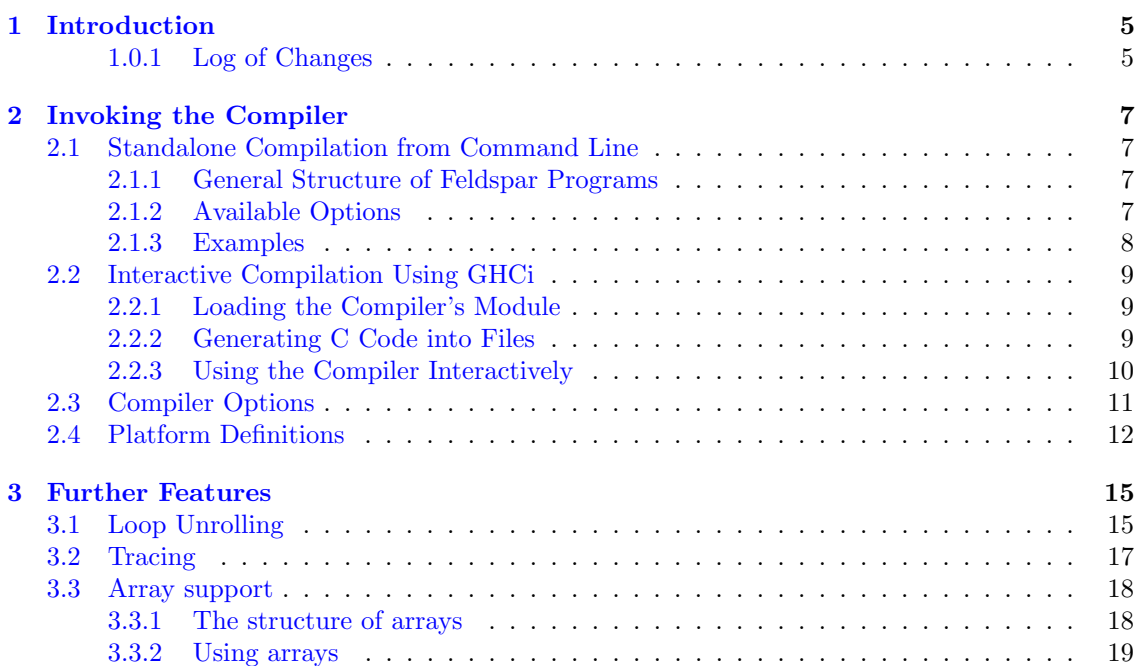

#### CONTENTS

## <span id="page-4-0"></span>Chapter 1

# Introduction

Feldspar (Functional Embedded Language for DSP and PARallelism) is developed in the framework of the joint research project of *Ericsson*, *Chalmers University of Technology* (Göteborg, Sweden) and *Eötvös Loránd University* (Budapest, Hungary).

The final goal of the project is to define a high-level language that allows description of signal processing algorithms and has the following characteristics:

- Allows compact and easy-to-understand definition of algorithms.
- Allows execution and functional verification.
- Hardware platform independent.
- Allows efficient code generation for various targets (at least DSPs and FPGAs).
- Enables future extensions for code generation for multi-core targets in case of computingintensive algorithms.
- Supports code generation for multiple streams.
- Supports specification of external interfaces as C functions, and supports inclusion of existing components.
- Supports merging, re-grouping, splitting of algorithms and groups of algorithms.
- Supports expression of control information handling.

This document is the user's guide for the prototype compiler and related tools. For the documentation of the Feldspar language itself, see the User's Guide to the Feldspar language. For installation instructions the reader is refered to the Installation Guide.

This version of the compiler supports ISO C99 code generation from Feldspar functions. There are many optimization techniques, including loop unrolling, implemented by the compiler using a dedicated plugin framework. For developers, tracing support is also provided.

#### <span id="page-4-1"></span>1.0.1 Log of Changes

Current release includes the following improvements compared to version 0.3:

- Support for version 0.4 of the Feldspar language.
- Compilation of Feldspar-level pairs.
- Compilation of complex numbers.
- Handling arbitrary number of function parameters.
- Improved TI platform support.
- API for standalone compilation.

Changes in version 0.3:

- Support for version 0.3 of the Feldspar language.
- Limited support for the TMS320C64x chip family.
- Automatic generation of fixed-point and floating-point C code from generic Feldspar functions.
- $\bullet~$  Support for trace functions.

## <span id="page-6-0"></span>Chapter 2

# Invoking the Compiler

## <span id="page-6-1"></span>2.1 Standalone Compilation from Command Line

Synopsis:

feldspar [ options] FeldsparSource.hs

When the compiler invoked it will give some feedback on the progress of compilation (see the example outputs below).

Notes:

- When no output file name is specified, the input file name with .c extension is used.
- The input file parameter is mandatory, even in single-function mode (see below).

#### <span id="page-6-2"></span>2.1.1 General Structure of Feldspar Programs

A typical Feldspar program can contain numerous functions: Functions using the types provided by the Feldspar library and ordinary Haskell functions as helper functions. The Feldspar compiler will compile functions with signature consisting of Feldspar types only.

For the sake of convenience, multi-function compilation mode is the default in the standalone compiler. The compiler will try to compile all functions, telling the user if the compilation of a function failed but nevertheless continuing the code generation process. See the examples section for an example output of the compiler.

#### <span id="page-6-3"></span>2.1.2 Available Options

The following options can be used to tweak the settings of the standalone compiler.

```
−f <function>
 −−single function=<function>
```
Enables single-function compilation. In order to make it work the name of the function has to be specified.

```
−o <ou tpu t file . c>
 −−output=<ou tpu t file . c>
```
Overrides the file name for the generated output code.

−p <platform> −−platform=<platform>

Overrides the target platform. Valid options are: C99, Tic64x. Please refer to Section [2.3](#page-10-0) for more information.

```
−u <un roll count>
 −−un roll=<un roll count>
```
Enables loop unrolling with the specified unroll count.

```
−D <debug level>
 −−debuglevel=<debug level>
```
Specifies debug level. Currently the only possible option is NoPrimitiveInstructionHandling.

−h −−help

Shows the help message.

#### <span id="page-7-0"></span>2.1.3 Examples

Here are some examples on using the compiler in standalone mode. Here \$ denotes the normal command-line prompt without any special privileges.

• Standard code generation (compiling all functions).

```
$ feldspar FeldsparSource.hs
```
• Standard code generation (compiling only one function).

```
$ feldspar −f functionName FeldsparSource.hs
```
• Code generation to code.c with loop unrolling enabled.

```
$ feldspar -o code.c -u 8 FeldsparSource.hs
```
• Getting help.

\$ feldspar - help

#### Example Outputs

• Multi-function compilation.

\$ feldspar Examples/Simple/Basics.hs

```
= [ Compilation target: module Examples. Simple. Basics
= [ Output file: Basics c =
```
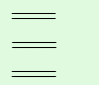

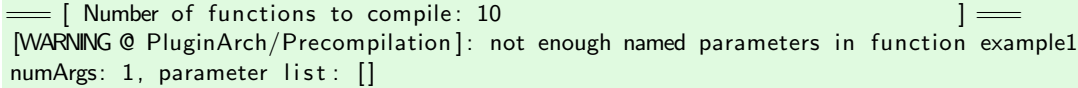

 $\begin{array}{c} \begin{array}{c} \begin{array}{c} \begin{array}{c} \end{array} \end{array} \end{array} \end{array} \end{array}$   $\begin{array}{c} \begin{array}{c} \end{array} \end{array}$   $\begin{array}{c} \end{array}$   $\begin{array}{c} \end{array}$   $\begin{array}{c} \end{array}$   $\begin{array}{c} \end{array}$   $\begin{array}{c} \end{array}$ 

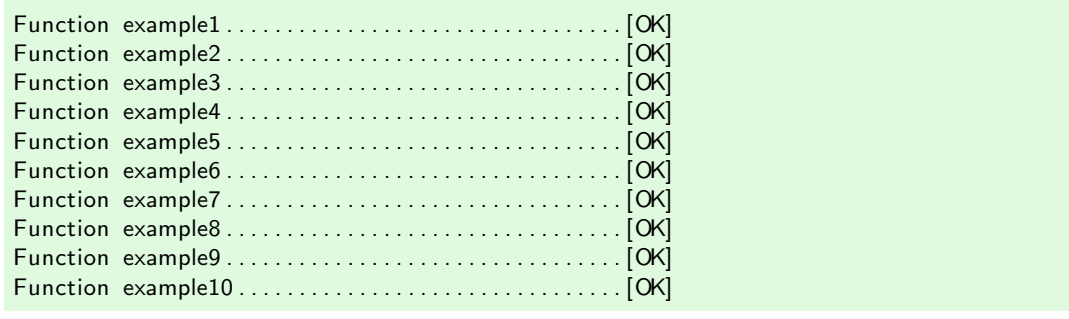

• Single-function compilation.

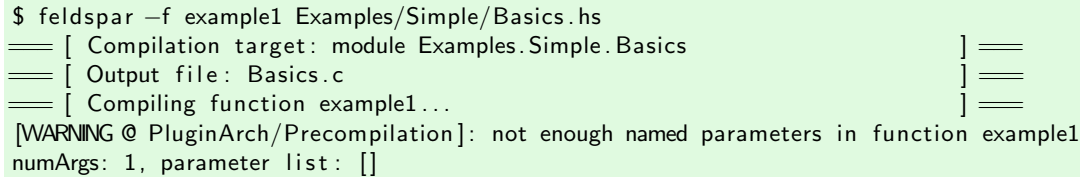

### <span id="page-8-0"></span>2.2 Interactive Compilation Using GHCi

#### <span id="page-8-1"></span>2.2.1 Loading the Compiler's Module

Load a source file into the Haskell interpreter first.

```
$ ghci source_file
>
```
To call the Feldspar compiler from GHCi, Feldspar.Compiler is required. It is possible to import it in the source file.

import Feldspar . Compiler

The other solution is loading it in the interpreter using the following command.

```
> :module +Feldspar . Compiler
>
```
#### <span id="page-8-2"></span>2.2.2 Generating C Code into Files

In the interpreter, Feldspar functions can be compiled using the following command.

```
> compile <function> <filename> <function name> <options>
```
The compile function has four arguments.

- A Feldspar function to compile.
- Name of the output file to save the generated code in (String).
- Name of the C function to generate (String).
- Compilation options.

For example, take the following function from Examples/Simple/Basics.hs.

example1 :: Data Int32 -> Data Int32  $example1 = id$ 

Compile this function and write the C output into a file named simple.c.

```
> compile example1 "simple . c" "simple" defaultOptions
```
The generated file will have the following contents.

```
#include "feldspar_c99.h"
#include "feldspar_array.h"
\#include \ltstdint .h>
\#include \ltstring . h>
\#include \ltmath. h>#include <complex.h>
/∗
 ∗ Memory information
 ∗
 ∗ Local : none
 ∗ Input : signed 32−bi t integer
 ∗ Output: signed 32−bi t integer
 ∗
 ∗/
void simple (struct array mem, int32_t in0, int32_t * out1){
    (* out1) = in0;}
```
### <span id="page-9-0"></span>2.2.3 Using the Compiler Interactively

The icompile (interactive compile) function returns the generated C code to the Haskell interpreter instead of writing it into file.

> icompile <function>

For the sake of convenience, the function requires only one argument, a Feldspar function to be compiled. The generated C function's name defaults to "test" while the compilation is driven by the contents of defaultOptions.

However, by using the icompile' function, it is possible to specify all the compilation arguments.

```
> icompile <function> <function name> <options>
```
Note that arguments are the same as compile's, but there is no need for a file name.

As an example, compile the example3 function (also from Examples/Simple/Basics.hs).

```
> icompile example3
```
The resulting output can be seen directly in the interpreter.

```
#include "feldspar_c99.h"
#include "feldspar_array.h"
#include \ltstdint.h>
```

```
\#include \ltstring .h>
\#include <math. h>
\#include <complex.h>
/∗
 ∗ Memory information
 ∗
 ∗ Local : none
 ∗ Input : none
```

```
∗ Output: signed 32−bi t integer array (4)
 ∗
∗/
void test (struct array mem, struct array * out0)
\left\{ \right.setLength(out0, 4);
    at(int32_t, (* out0),0) = 42;
```

```
at(int32_t, (* out0),3) = 3;}
```
 $at(int32_t, (* out0),1) = 1;$  $at(int32_t,(* out0),2) = 2;$ 

## <span id="page-10-0"></span>2.3 Compiler Options

Options is a Haskell data type which holds compilation options to be passed to the compiler. Modules Feldspar.Compiler.Backend.C.Options and Feldspar.Compiler.Backend.C.Platforms have to be imported first to define these options.

```
> :module +Feldspar . Compiler .Backend.C. Options Feldspar . Compiler .Backend.C. Platforms
```
Then such a value can be defined as follows.

```
> let customOpts = Options <platform><loop unrolling><debugging><memoryInfoVisible>
```
Currently supported values for the different options are as follows.

- Platform:
	- c99: Use the ISO/IEC C99 standard. (The support is currently limited to modified function signatures to help C99-enabled compilers to produce faster target code.)
	- tic64x: Use C extensions of Texas Instruments for the TMS320C64x chip family.

For more information on how to define platforms see Section [2.4.](#page-11-0)

- Loop unrolling:
	- NoUnroll: Avoid loop unrolling.
	- Unroll  $n:$  Unroll for loops  $n$  times (where  $n$  is an integer).
- Debugging:
	- NoPrimitiveInstructionHandling: Stop after generating imperative program constructions, do not translate primitive instructions. Using this option may yield incorrect C code, it is supposed to be used for debugging purposes only.
	- NoDebug: Disable debugging, apply all compilation stages.
- AllocationInfo:
	- True: Generate a comment before the function, containing the memory allocation information. (as in previous examples)
	- False: Disable this option.

Note that there are predefined Options constants are exported by the Feldspar.Compiler module.

- defaultOptions, c99PlatformOptions: Support for the ISO C99 standard. All compilation steps are performed and no loop unrolling happens.
- tic64xPlatformOptions: Support for the Texas Instruments TMS320C64 chip family. All compilation steps are performed and no loop unrolling happens.
- unrollOptions: All compilation steps are performed and innermost for loops are unrolled 8 times.
- noPrimitiveInstructionHandling: Turn on the NoPrimitiveInstructionHandling debugging option.
- noMemoryInformation: Turn off the memoryInfoVisible option.

## <span id="page-11-0"></span>2.4 Platform Definitions

User-defined platforms can be specified by filling in a value of type Platform with the following fields. (All described data types are defined in Feldspar.Compiler.Options.)

```
data Platform = Platform {
   name :: String,
   types :: [(Type, String, String)],
   values \cdots [ (Type, ShowValue)],
   primitives :: [(FeldPrimDesc, Either CPrimDesc TransformPrim)],
   includes :: [String],
   isRestrict :: IsRestrict
```

```
}
```

```
• name: Name of the platform.
```
• types: Mapping between Feldspar types and platform types. This is a tuple with three fields. The first field is a Feldspar type using the compiler's representation, the second is the name of the corresponding type on the given platform, the third one is a logical name of the type witch may appear in function names. (See the description of the primitives field for the details of function naming conventions). The Haskell definition of the types that can be used is the following.

```
data Type =VoidType
    | BoolType
      | BitType
     | FloatType
     NumType Signedness Size
     ComplexType Type
     UserType String
      | ArrayType Length Type
    | StructType [(String, Type)]data Size = S8 | S16 | S32 | S40 | S64
```
#### 2.4. PLATFORM DEFINITIONS 13

```
data Signedness = Signed | Unsigned
```
- values: Functions to define the format of the constants in generated code. This is a pair where first is the type of the constant, the second is a function which creates a string from the constant. There are defaults for Bool, Float, and Integer types but it can be overridden.
- primitives: Mapping between Feldspar's primitives and operators, functions available on the platform. Actually this is a list of pairs which contains descriptions of the Feldspar and the corresponding platform primitives or an explicit transformation function.

#### – FeldsparPrimDesc: Feldspar primitive

```
data FeldPrimDesc = FeldPrimDesc
     { fName : : String
      inputs :: [TypeDesc]
     }
data TypeDesc
    = AllT
       | BoolT
       | RealT
       | FloatT
       IntT | IntTS | IntTU | IntTS<sub>-</sub> Size | IntTU<sub>-</sub> Size | IntT<sub>-</sub> Size
       | ComplexT TypeDesc
       UserT String
```
It contains the name of the primitive, and a pattern to the type of its parameters. AllT matches all type, IntTS matches signed integers IntTU matches unsigned and so on.

– CPrimDesc: C primitive.

```
data CPrimDesc
   = Op1 \{cOp : : String}
     Op2 \{cOp :: String\}Fun {cName :: String, funPf :: FunPostfixDescr}
     Proc {cName :: String, funPf :: FunPostfixDescr}
     Assig
     | Cas
     | InvalidDesc
data FunPostfixDescr = FunPostfixDescr
    \{ uselnputs :: Int
     useOutputs :: Int
    }
noneFP = FunPostfixDescr 0 0firstInFP = FunPostfixDescr 1 0firstOutFP = FunPostfixDescr 0 1
```
- ∗ Op1 and Op2: C operator with one or two parameters. In this case the name of the operator (e.g.  $"=="$ ) is specified.
- ∗ Fun and Proc: C function or procedure. The name of the function/procedure is specified in the following way.

cName is a base name which is extended by the types of some of the parameters. The parameters to use for this purpose is defined by funPf. (This is important as C does not support function overloading. In most cases, using the type of the first input or output parameter (firstInFP, firstOutFP) is enough.)

- ∗ Assig: C assignment.
- ∗ Cas: C casting.
- TransformPrim: Transformation function.

```
type TransformPrim
   = FeldPrimDesc
   −> [ Expression ( )]
   −> Type
   −> PrgDesc
data PrgDesc
   = PrgDesc [Crt] [Line] Rgt
data Crt
   = Crt Type Var (Maybe Rgt)
data Line
    = Asg Var Rgt
    | Prc CPrimDesc [Rgt] [Var]
data Rgt
   = Exp (Expression ())
    | Fnc CPrimDesc [Rgt] Type
    | VarR Var
data Var
   = Var String
```
Parameters of this function are the description of the Feldspar primitive and the lists of input and output parameters. The result of the function is a list of C primitives, each with its list of input and output parameters.

In order to compile a Feldspar primitive to C, the compiler chooses the first record from the primitives list with matching FeldsparPrimDesc. The record contains either a CPrimDesc or a transformation function to generate the resulting C primitive.

- includes: A list of the header files to include.
- isRestrict: Specifies if the restrict keyword is supported in the platform. Possible values are Restrict and NoRestrict.

Built-in platform descriptions can be found in Feldspar/Compiler/Platform.hs that may be re-used when implementing a new platform desription.

```
primitives = new_primitives + primitives c99
. . .
```
. . .

Note that passing user-defined platform descriptions to the compiler is currently supported only in interactive compilation mode. (see Section [2.2\)](#page-8-0).

## <span id="page-14-0"></span>Chapter 3

## Further Features

### <span id="page-14-1"></span>3.1 Loop Unrolling

Loop unrolling is an optimization technique traditionally used to decrease the number of jumps during execution. The Feldspar Compiler provides a limited and experimental support for unrolling for loops. As C compilers can also unroll loops, this feature of the Feldspar Compiler alone may not increase efficiency. The goal of this experimental feature is to make further optimization transformations possible: In later releases, the instructions of an unrolled loop may be reordered such that more of them can be replaced by one, more efficient instruction specific to the target platform.

The Feldspar Compiler unrolls a for loop only if it consists of a sequence of primitive instructions. If the number of its iterations is known at compile time, the loop is unrolled only if the number of iterations is a multiple of the value given in the Unroll option. If the number of iterations is not known at compile time, unrolling is done *without this check*. Note that, as a consequence, it is not guaranteed that loop unrolling performed by the Feldspar Compiler will maintain behavioral equivalence.

Loop unrolling can be turned on in the unroll field of the options by setting an  $n$  that is to be passed to the compiler with Unroll where  $n$  is a non-negative integer. Using the predefined unrollOptions is one way to achieve this. For details of using this method, see Section [2.3.](#page-10-0)

For illustrating the differences, take a simple Feldspar program.

```
vector1 :: DVector Index
vector1 = map (*10) $ reverse $ map (+3) $ enumFromTo 1 16
```
When it is compiled with defaultOptions (no loop unrolling) the corresponding generated C code will be as follows.

```
#include "feldspar_c99.h"
#include "feldspar_array.h"
#include \ltstdint .h>
\#include \ltstring .h>
\#include \langlemath. h\rangle\#include <complex.h>
/∗
 ∗ Memory information
 ∗
```

```
∗ Local : none
 ∗ Input : none
 ∗ Output: unsigned 32−bi t integer array (16)
 ∗
 ∗/
void test (struct array mem, struct array * out0)
\{setLength (out0, 16);
    {
         uint32<sub>-t</sub> i1;
         for(i1 = 0; i1 < 16; i1 \rightleftharpoons 1)
         {
              at (uint32_t, (* out0), i1) = (((15 - i1) + 1) + 3) * 10);}
    }
}
```
But when it is compiled with unrollOptions the resulted C code will be as follows.

```
#include "feldspar_c99.h"
#include "feldspar_array.h"
#include \ltstdint.h>
\#include \ltstring .h>
#include \langle math. h\rangle#include <complex. h>
/∗
 ∗ Memory information
 ∗
 ∗ Local : none
 ∗ Input : none
 ∗ Output: unsigned 32−bi t integer array (16)
 ∗
 ∗/
void test (struct array mem, struct array * out0)
\{setLength (out0, 16);
    {
         uint32_t i1;
         for(i1 = 0; i1 < 16; i1 \rightleftharpoons 8)
         \{at (uint32_t, (* out0), i1) = (((15 - i1) + 1) + 3) * 10);at (uint32_t, (* out0), (i1 + 1)) = (((15 - (i1 + 1)) + 1) + 3) * 10);at (uint32_t, (* out0), (i1 + 2)) = (((15 - (i1 + 2)) + 1) + 3) * 10);at ( uint 32_t , (* \text{ out0}) , (i1 + 3) = (((15 - (i1 + 3)) + 1) + 3) * 10);
             at ( uint 32_t , ( * out 0 ) , ( i 1 + 4 ) ) = ((((15 - (i 1 + 4)) + 1) + 3) * 10);
             at ( uint 32_t, (* out 0), (i1 + 5)) = (((15 - (i1 + 5)) + 1) + 3) * 10);
             at ( uint 32_t, (* out 0), (i1 + 6)) = (((15 - (i1 + 6)) + 1) + 3) * 10);
             at (uint32_t, (* out0), (i1 + 7)) = (((15 - (i1 + 7)) + 1) + 3) * 10);}
    }
}
```
### <span id="page-16-0"></span>3.2 Tracing

The trace function provides support for tracing Feldspar functions. From the functional point of view, this function is the identity, thus it can be inserted in the Feldspar program without affecting the computation. When C code is generated, the compiler will insert logging function calls in order to log the actual value of the traced variable together with some other information in the trace-date-time. Log file in the current directory. Each row of this file contains an identifier of the trace call, the value of the traced variable and time elapsed since startup.

trace : : Int −> Data a −> Data a

The first parameter is the identifier of the trace call, the second is the variable to log the actual value of. For vectors you can use trace combined with map.

Let us see an example on how to use this function in Feldspar programs.

```
traceExample :: Data [Int32] -> Data Int32
traceExample xs
    = fold (\backslash x y \rightarrow trace 3 $ trace 1 x + trace 2 y) 0 $ unfreezeVector' 255 xs
```
Here is the resulting C code with trace calls.

```
#include "feldspar_c99.h"
#include "feldspar_array.h"
#include <stdint . h>
\#include \ltstring .h>
\#include \ltmath. h>\#include \ltcomplex. h>/∗
 ∗ Memory information
 ∗
 ∗ Local : none
 ∗ Input : signed 32−bi t integer array (255)
 ∗ Output: signed 32−bi t integer
 ∗
 ∗/
void test (struct array mem, struct array in0, int32_t * out1)\{int32<sub>_t</sub> temp2;
     traceStart ( );
     (* out1) = 0;\{uint32<sub>-t</sub> i3;
         for(i3 = 0; i3 < 255; i3 \neq 1)
         {
              int32_t trc0;
              int32_t trc1;
              int32<sub>-t</sub> trc2;
              \text{trc0} = (* \text{ out1});trace-int32 (trc0, 1);trc1 = at(int32_t, in0, i3);trace-int32 (trc1, 2);\text{trc2} = (\text{trc0} + \text{trc1});trace int32 ( trc2 , 3);
```

```
temp2 = trc2;
             (* out1) = temp2;}
    }
    traceEnd ( );
}
```
Finally here is an excerpt of a sample log file generated by the C program above.

```
Logging started at 08−Dec−2010 17:11:42.
id=1, time=0.000007, value=0
id=2, time=0.000058, value=0
id = 3, time=0.000105, value=0
id=1, time=0.000143, value=0
id=2, time=0.000178, value=1
id = 3, time=0.000213, value=1
id=1, time=0.000248, value=1
id=2, time=0.000283, value=2
id=3, time=0.000318, value=3
id=1, time=0.000353, value=3
id=2, time=0.000387, value=3
. . .
id=1, time=0.028212, value=31626
id=2, time=0.028248, value=252
id=3, time=0.028283, value=31878
id=1, time=0.028318, value=31878
id=2, time=0.028353, value=253
id=3, time=0.028388, value=32131
id=1, time=0.028425, value=32131
id=2, time=0.028471, value=254
id=3, time=0.028509, value=32385
Logging finished .
```
### <span id="page-17-0"></span>3.3 Array support

#### <span id="page-17-1"></span>3.3.1 The structure of arrays

Arrays in Feldspar-generated C programs use a struct called array. This resides in feldspar\_array.c and feldspar array.h. Its structure is as follows:

```
struct array
\mathcal{L}void∗ buffer;
    unsigned int length ;
    int elemSize ;
};
```
The first field, buffer is a pointer to the buffer of elements, i.e. to the data itself. The second field, length stores the number of elements in the array. The third field, elemSize stores the size of elements in bytes. In the case of nested arrays, its value is -1.

#### 3.3. ARRAY SUPPORT 19

#### <span id="page-18-0"></span>3.3.2 Using arrays

For all Feldspar-generated C functions, the first parameter of the function is a parameter called mem, of type struct array. This parameter is used by the C function for temporary data storage. For example:

```
/∗
∗ Memory information
 ∗
* Local: complex float array (256), complex float array (256)
∗ Input : complex fl oa t array (256)
 ∗ Output: complex fl oa t array (256)
 ∗
 ∗/
void test (struct array mem, struct array in0, struct array * out1)
{
    . . .
}
```
In order to use the function, the mem parameter has to be initialized. The memory information located in a comment block above the C function helps with this task. In the above example, the memory information says that the mem parameter has to contain two elements, both of type complex float array (see "Local"), i.e. two array structures containing complex floats. If the compiler can determine the sizes of the arrays needed, the memory information will also include this information. Otherwise, the sizes need to be determined by the developer based on the algorithm implemented in the function. In the above example, both arrays in the temporary storage are of size 256, and the size of the input and output arrays is also 256.

The initialization of the mem parameter can be done as follows:

```
#include \ltstdio .h>
#include <complex.h>
#include "feldspar_c99.h"
#include "feldspar_array.h"
#include \ltinttypes . h>\#include \ltstdlib.h>
void test (struct array mem, struct array in0, struct array * out1)
{
    // \dots}
int main(int argc, char *argv[])
{
    // Initialization of the temporary storage (mem)
    struct array mem_row0;
    float complex mem_row0_Storage[256];
    mem_{row0.} buffer = &mem_row0_Storage;
    mem_row0. length = 256;
    mem_{row0.} elemSize = sizeof(float complex);
    struct array mem_row1;
    float complex mem_row1_Storage[256];
    mem_{row1.} buffer = &mem_row1_Storage;
    mem_row1. length = 256;
    mem_{row1.} elemSize = sizeof(float complex);
    struct array mem;
```

```
struct array mem_Storage[2];
mem. buffer = &mem_Storage;
mem. length = 2;
mem. elemSize = -1; // because it contains arrays
at (struct array , mem, 0) = mem-row 0;at (struct array , mem, 1) = mem_{row1};// Initialization of input and output parameters
struct array inp_0;
float complex inp_0Storage[256];
inp_0. buffer = &inp_0Storage;
inp_0.length = 256;inp_0. elemSize = sizeof(float complex);
struct array out_1;
float complex out_1Storage[256];
out_1. buffer = &out_1Storage;
out_1. length = 256;
out_1. elemSize = sizeof(float complex);
// Call the function and exit
test (mem, inp_0, & out_1);return 0;
```
}